# **LCD-PA271Q USB Type-C 動作確認情報** Ver. 1.1

USB Type-C機器を本機のUSB-Cポートに接続して使用する場合の動作確認情報です。 接続する機器により、OSD設定の変更が必要な場合があります。 これらの結果は当社にて動作確認を行ったものですが、すべての環境での動作を保証するものではありません。 USB Type-Cの機能が正しく動作していない場合は、USB Type-Cケーブルの抜差しおよび、モニタの主電源を入れ直してください。

## **<動作確認項目>**

映像入力 : 正しい解像度・色を表示できること

USBハブ機能 : 本機のUSBダウンストリームポートに接続したUSB機器が動作すること 電源供給 : 接続した機器への電源供給が行えること

## **<動作確認結果>**

A : 出荷設定のまま使用できます

B : 一部のOSD設定を変更することで使用できます

C : 使用できません。

- : USB Type-C機器が対応していない機能です

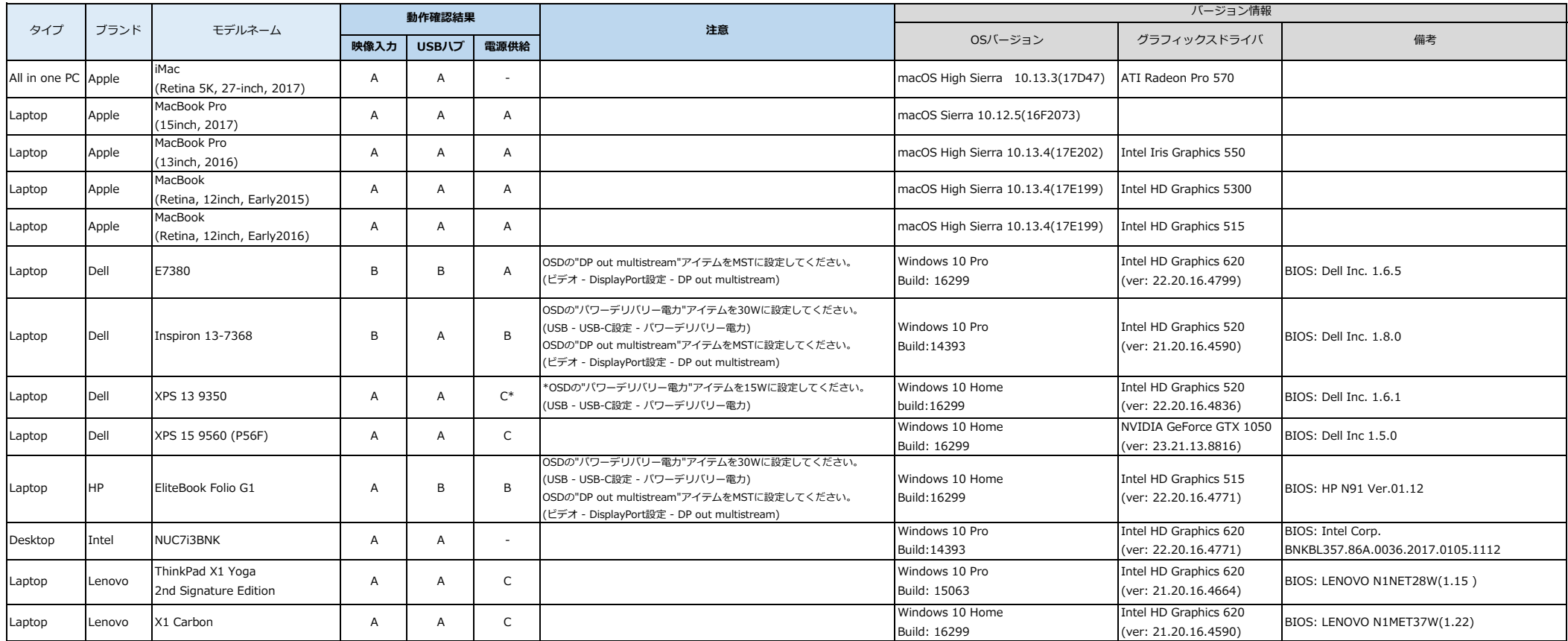

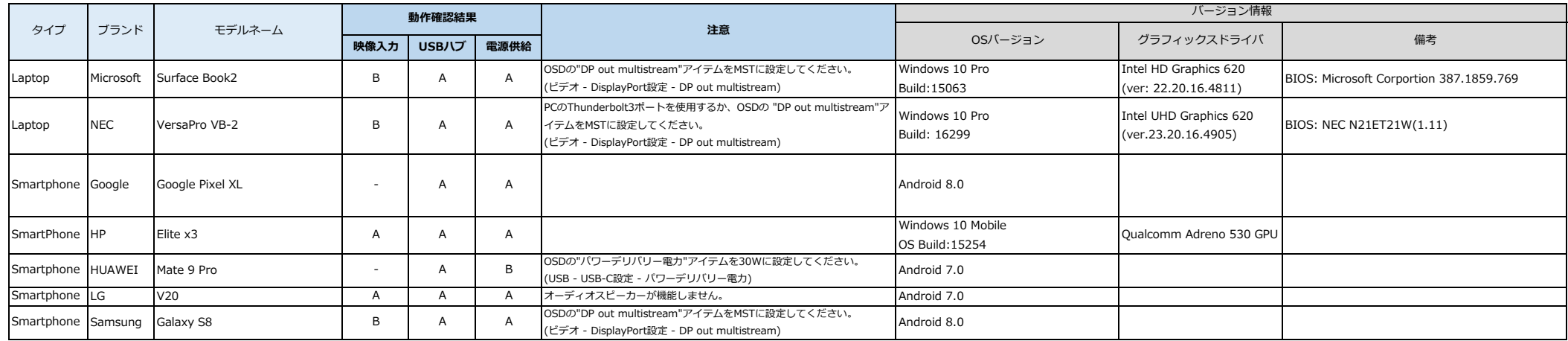

### **(参考)**

### **1 USB Type-Cケーブル情報**

動作確認済みのケーブルリストです。

これらの結果は当社にて動作確認を行ったものですが、すべての環境での動作を保証するものではありません。 リスト外のケーブルを使用する場合、USB3.1の認証取得済みUSB Type-Cケーブルを使用してください。

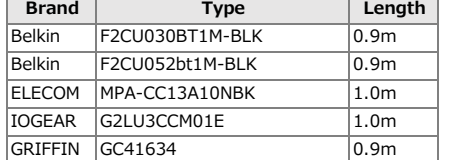

### **2 変換ケーブル情報**

接続する映像ソースがDispalyPortの場合、DisplayPort to DisplayPortケーブルを使用してください。 変換ケーブル(例.DisplayPort to USB Type-Cケーブル)を使用する場合、映像が正しく映らないことがあります。 その場合はケーブルの抜差しを行い、イコライザー設定を2、3、4のいずれかに変更してください。 (ビデオ - 詳細信号設定 - イコライザー)

### **3 その他の情報**

モバイルバッテリーの接続は推奨しません。 電源ランプが赤色に点滅した場合は、すみやかにケーブルをモニタから抜き、主電源を入れ直してください。